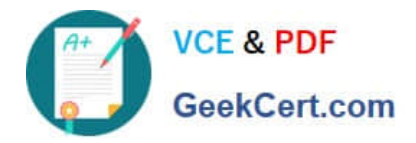

**C9530-272Q&As**

IBM WebSphere Message Broker V8.0 Solution Development

# **Pass IBM C9530-272 Exam with 100% Guarantee**

Free Download Real Questions & Answers **PDF** and **VCE** file from:

**https://www.geekcert.com/c9530-272.html**

100% Passing Guarantee 100% Money Back Assurance

Following Questions and Answers are all new published by IBM Official Exam Center

**C** Instant Download After Purchase

**83 100% Money Back Guarantee** 

- 365 Days Free Update
- 800,000+ Satisfied Customers

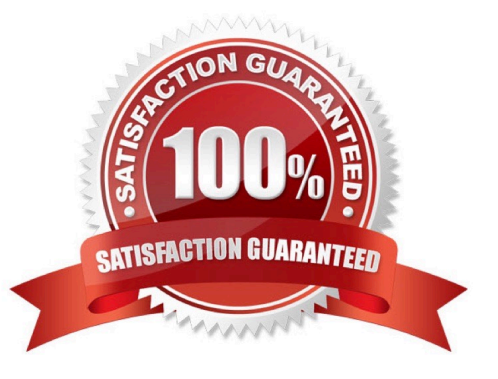

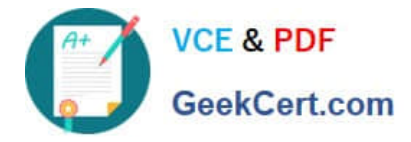

### **QUESTION 1**

A global bank has developed a new application which must be activated in multiple countries at the same time. Due to different time zones, it is found that the new application can only be deployed during business hours of each country and should not process messages immediately. The application would be started at a later time by a system administrator. Prior to deployment, how does the solution developer need to configure the application?

A. configuring the Commit Count of the message flow to zero (0).

B. configuring the Additional Instances of the message flow to zero (0).

C. setting the Start Mode of the application in the Broker Archive (BAR) file to Manual mode.

D. setting the Start Mode of the application in the Broker Archive (BAR) file to Automatic mode.

Correct Answer: C

#### **QUESTION 2**

A solution developer is requested to investigate a message flow using the DFDL parser that is performing slowly. The message contains several optional fields. The solution developer determines that the parser is backtracking extensively while parsing input messages. What action should the solution developer take to reduce the amount of time required to parse the messages?

- A. Restructure the input messages.
- B. Use the XML parser instead of the DFDL parser.
- C. Include dfdl:discriminator and initiator keywords in the DFDL schema.
- D. Force the parser to reduce backtracking by suppressing errors that occur at parse time.

Correct Answer: C

#### **QUESTION 3**

A school website needs to retrieve student records from its PeopleSoft system. The broker needs to be configured to utilize PeopleSoft JAR files. How should the solution developer implement this requirement?

A. Place the PeopleSoft provided files on the broker runtime file system and run : mqsichangebroker -l -v

B. Place the PeopleSoft provided files on the broker runtime file system and run: mqsichangeproperties -c EISProviders -o PeopleSoft -n jarsURL -v

C. Configure the broker to use the files that came with the installation and run: mqsichangeproperties -c EISProviders -o PeopleSoft -n jarsURL -v \adapters\prereqs\jars

D. Configure the application to use the relevant JAR files by adding external dependencies to the message broker application in the Toolkit during development. The Toolkit will bundle these JAR files within the Broker Archive (BAR) file for deployment.

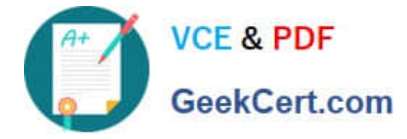

Correct Answer: B

## **QUESTION 4**

A solution developer has completed a message flow unit test using the Integrated Test Client for a local broker deployment. There is now a requirement to test the same message flow from the Test Client for a remote broker. What must the solution developer do to support a remote broker deployment?

A. 1. Choose Change Broker from Event menu

2.

Select the broker from list

3.

Click Finish

B. 1. Select the Event tab

2.

Click Change button

3.

Click Connect to Remote Broker button

4.

Enter the connection details

5.

Click Finish

C. 1. Select the Configuration tab

2.

Click Change button

3.

Click Connect to Broker button

4.

Enter the connection details

5.

Click Finish

D. 1. Select the Configuration tab

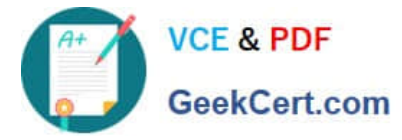

2.

Click Change button

3.

Click Connect to Remote Broker button

4.

Enter the connection details

5.

Click Finish

Correct Answer: D

## **QUESTION 5**

A solution developer needs to troubleshoot why a message flow does not process any messages from a remote resource. To review how the message flow interacts with all external resources, where should the solution developer look?

A. The ODBC log.

B. The JVERBOSE log.

- C. The WebSphere MQ log.
- D. The WebSphere Message Broker Activity log.

Correct Answer: D

[Latest C9530-272 Dumps](https://www.geekcert.com/c9530-272.html) [C9530-272 Practice Test](https://www.geekcert.com/c9530-272.html) [C9530-272 Exam Questions](https://www.geekcert.com/c9530-272.html)